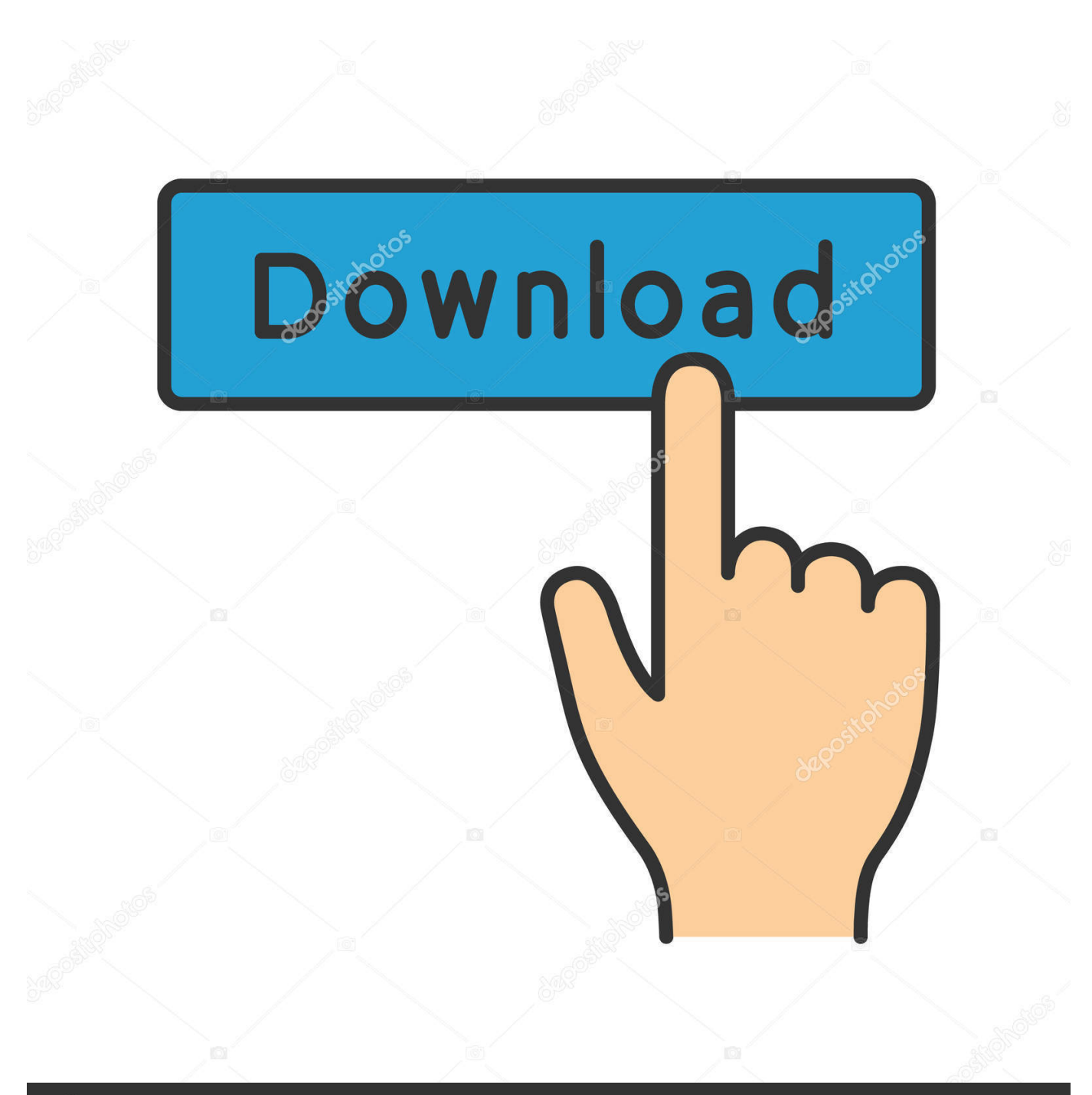

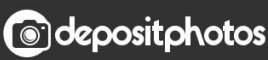

Image ID: 211427236 www.depositphotos.com

[Download Grafana For Mac](https://blltly.com/1toiyq)

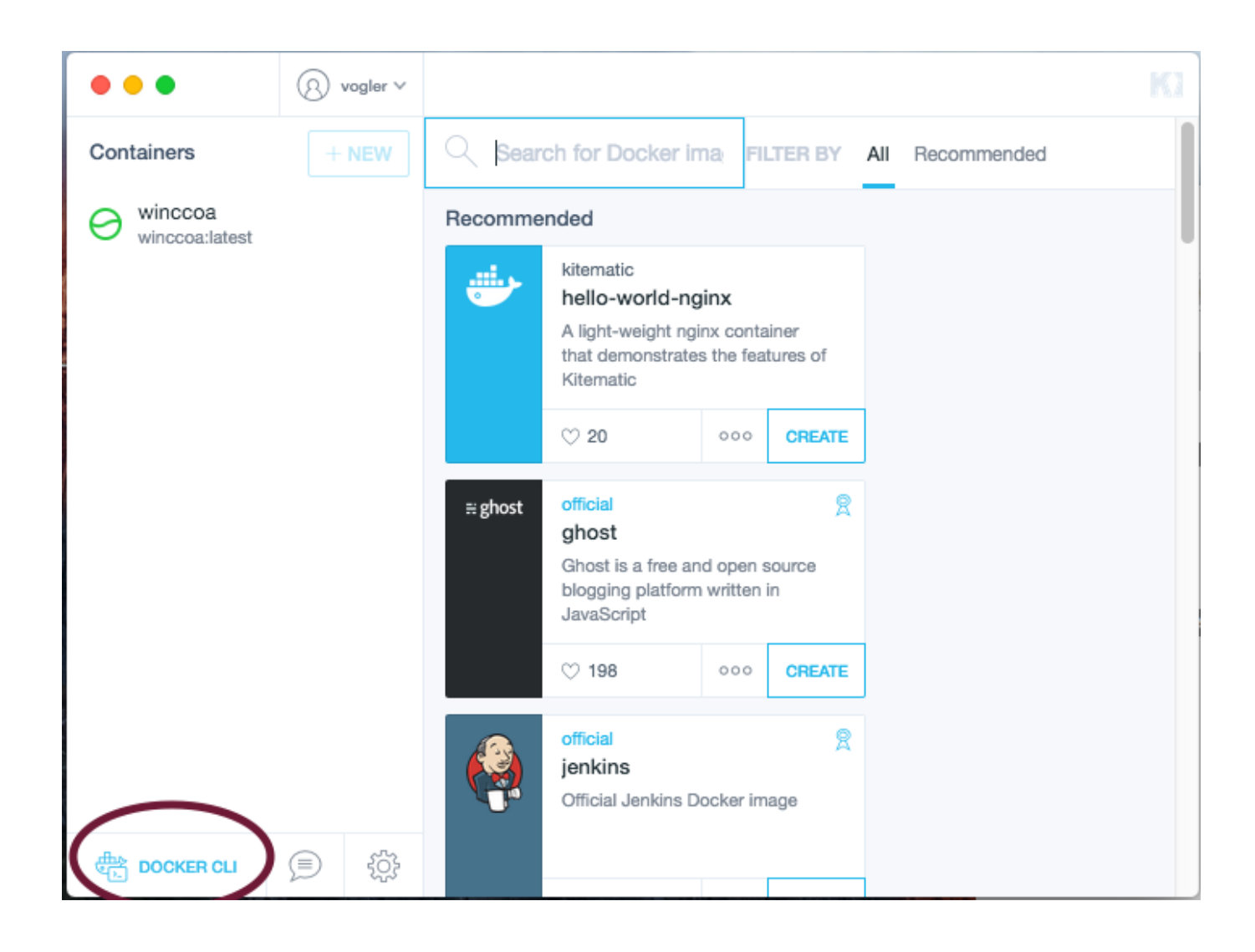

[Download Grafana For Mac](https://blltly.com/1toiyq)

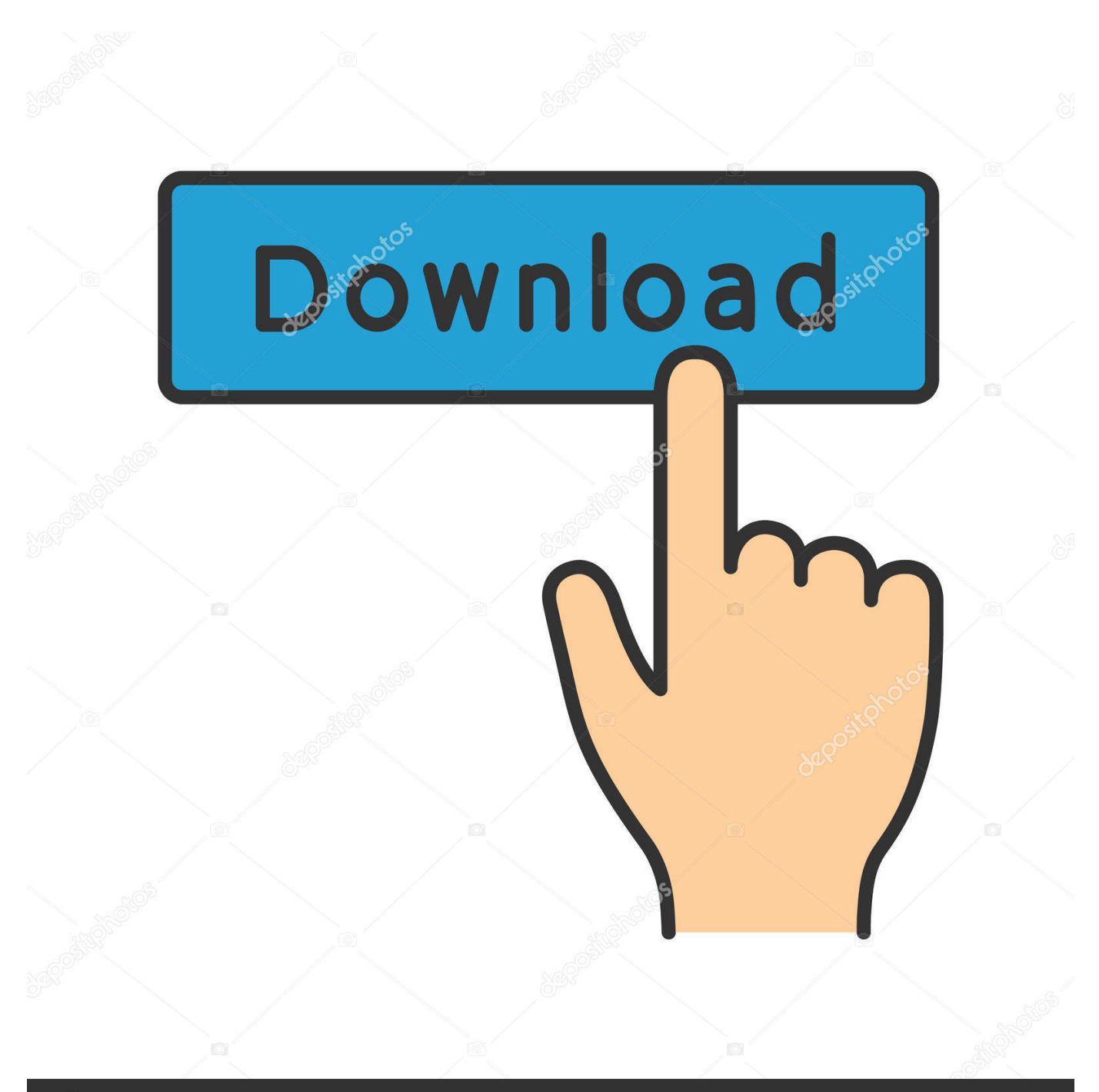

# **@depositphotos**

Image ID: 211427236 www.depositphotos.com Open-source metrics dashboard and graph editor for Graphite, Elasticsearch, OpenTSDB, Prometheus and InfluxDB.. Explore 8 apps like Grafana, all suggested and ranked by the AlternativeTo user community.

- 1. grafana
- 2. grafana vs kibana
- 3. grafana prometheus

Grafana Chartwerk Panel (beta) Grafana Chartwerk Panel renders metrics using ChartWerk libraries.. Watch the video now ContentsI Introduction (2:12)II Grafana integration (4:18)Installation (4:18)Getting started (7:51)Adding a data source (10:28)Creating a dashboard (12:41)III.. 13 or later and enjoy it on your Mac Slide out Notification Center to quickly see key performance data for your Mac, such as CPU, Memory, Disk, Network and Battery.. Grafana Download CsvGrafana SourceIntegrate Zabbix with Grafana in just a few steps.

## **grafana**

grafana vs kibana, grafana dashboard, grafana alternatives, grafana prometheus, grafana github, grafana docker, grafana tutorial, grafana default login, grafana wiki, grafana version, grafana [Alien Skin Exposure Torrent Pc Download](https://www.zakenkantoorwimminne.be/fr-be/system/files/webform/visitor-uploads/counsjana727.pdf)

Build the Go backend (this plugin has no front-end component as it is part of Grafana). [Paint S 5.6.8 For MacOS](https://baramsmisthe.substack.com/p/paint-s-568-for-macos)

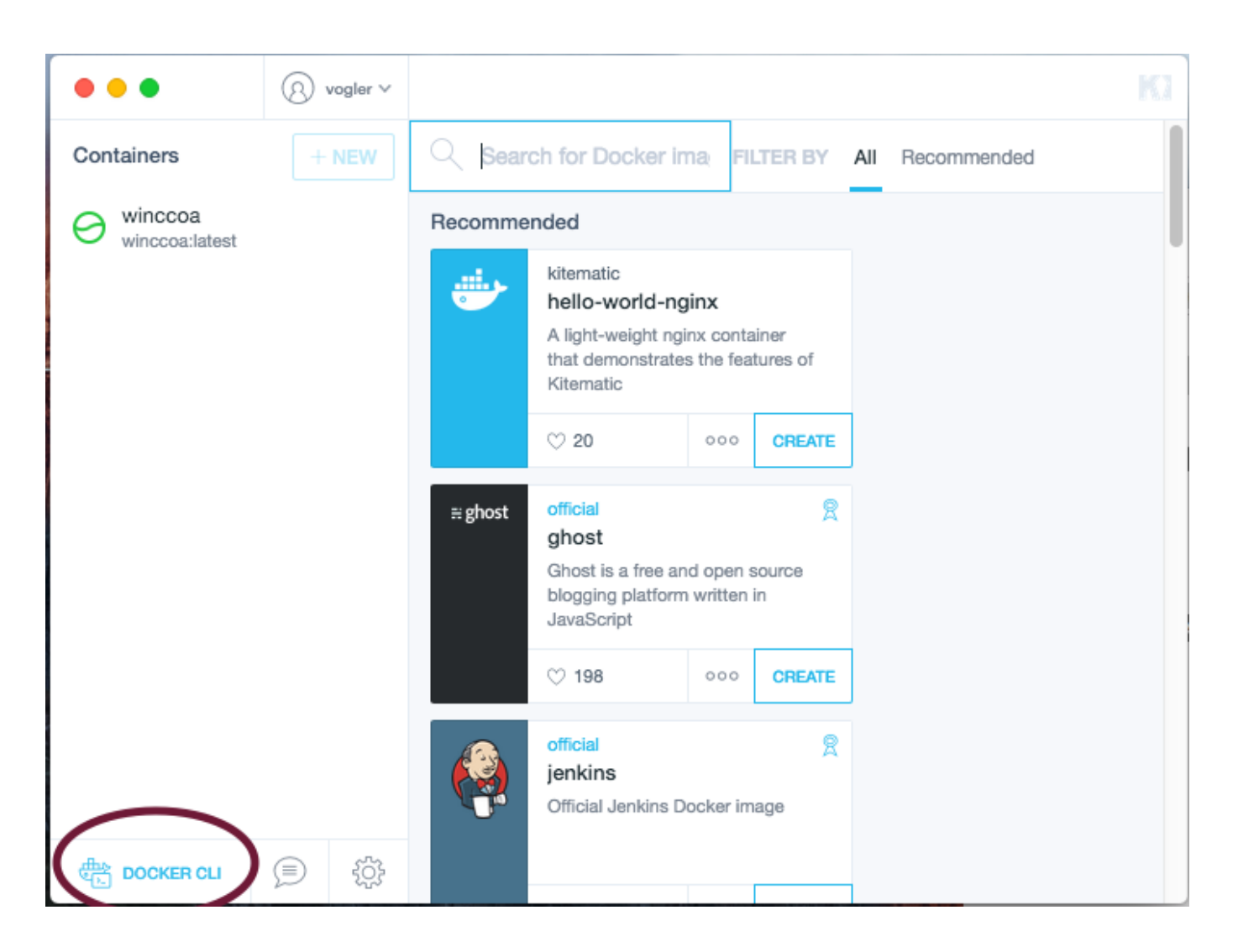

## [Adobe Mac Hack](https://download-images-from-iphone-to-mac.simplecast.com/episodes/adobe-mac-hack)

# **grafana vs kibana**

## [Dmg Firearms 5e](https://download-images-from-iphone-to-mac.simplecast.com/episodes/dmg-firearms-5e)

 Make vendor; make build (on Linux), (or make build-darwin for mac) - which should output an executable to dist.. Popular open source Alternatives to Grafana for Linux, Mac, Self-Hosted, Windows, Web and more.. If you install Docker for Mac, the GUI will allow you to install grafana as easily as one click.. You will just need to create a new container with '+ New' button, search grafana through the exisiting image lists and click 'Create'.. Download Grafana WindowsGrafana Windows 10Grafana Latest VersionGrafana SourceAs we all know that Most of the Companies are investing in best resources instead of licensed tools and moving towards open source technologies, We as a Performance engineers also has to adopt and utilize open source tools and technologies. [Displaying Dynamically Applied Ip Acls For Mac](https://hub.docker.com/r/naureclingsound/displaying-dynamically-applied-ip-acls-for-mac)

## **grafana prometheus**

#### [Download Mac Os X Iso For Vmware](http://vernebochow.rf.gd/Download_Mac_Os_X_Iso_For_Vmware.pdf)

For now, it can render as a line and a series of bars We are working on adding new visualizations.. Visualize collected data not only in native Zabbix frontend, but also in Grafana.. Was building from wrong Dockerfile before Grafana export csv Download MONIT for macOS 10.. Currently Grafana master will run GEL as a backend transform plugin When you have built it, Grafana should run the GEL transform plugin.. Conclusion (16:09)Introduction. It is quite difficult to store JMeter test results for longer duration and to monitor JMeter test in non-gui mode. 34bbb28f04 [865 Motherboard Sound Driver Free Download](https://focused-curran-c94b98.netlify.app/865-Motherboard-Sound-Driver-Free-Download)

34bbb28f04

[die unendliche Geschichte Film im Hindi kostenloser Download](https://osf.io/83zs9/)